**Descriptif rapide**: À partir de l'image satellite de la ville de Nantes, mettre en évidence des éléments significatifs permettant aux élèves de comprendre la conception d'une carte.

**Mot(s) clé(s) :** TNI, TBI, carte, géographie, plan, image satellite, Nantes

#### **Domaines d'activités** : Culture Humaniste - Géographie

**Compétences visées :** Passer de l'image au plan / légende / localisation de repères géographiques / vocabulaire hydrographique.

### **Domaines du B2i :**

**domaine 3 :** créer, produire, traiter, exploiter des données

**Items du B2i :** Produire un document numérique, texte, image, son

### **Explicitation de l'item :**

L'élève sait produire et modifier un texte, une image ou un son. L'élève sait utiliser les fonctions d'un logiciel pour mettre en forme un document numérique.

### **Dispositif pédagogique :**

2 possibilités : Utilisation du TNI en collectif avec interventions d'élèves sur le tableau numérique. Ou un groupe d'élève sur tableau numérique est autres groupes réalisent le travail sur feuille et confrontation des résultats.

## **Matériel et supports :**

Un tableau numérique logiciel IWorkspace

#### **Déroulement :**

Sur une vue aérienne de Nantes : repérer et tracer sur plusieurs couches de calques : Les cours d'eau

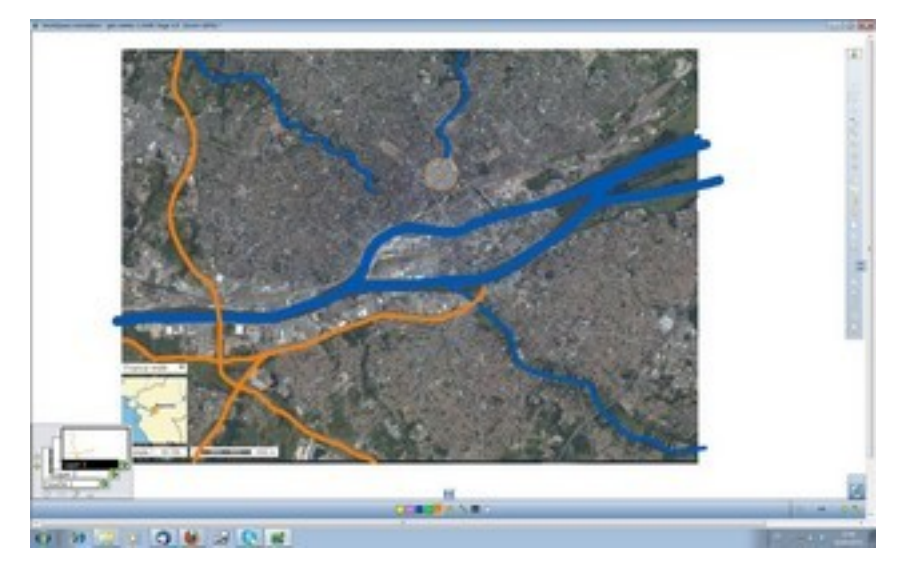

Quelques grands axes routiers / Les zones vertes / Les sites repérables / chemin de fer ....

- Ôter la vue aérienne pour arriver sur le plan réalisé.

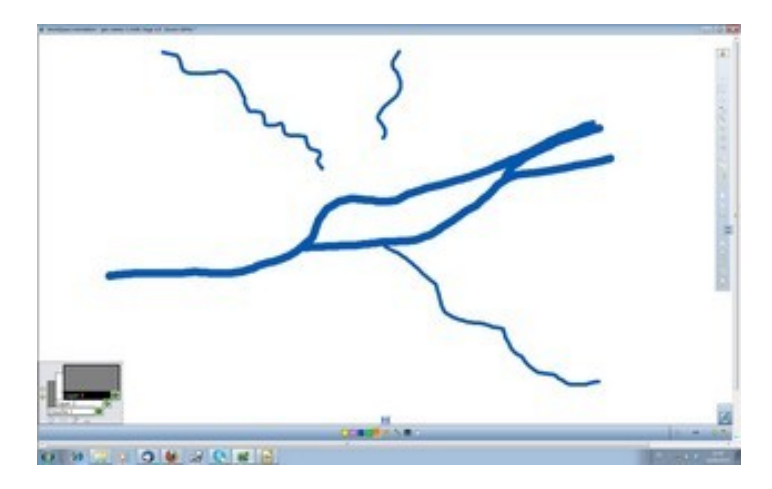

Comparer avec un plan numérisé sur la page suivante.

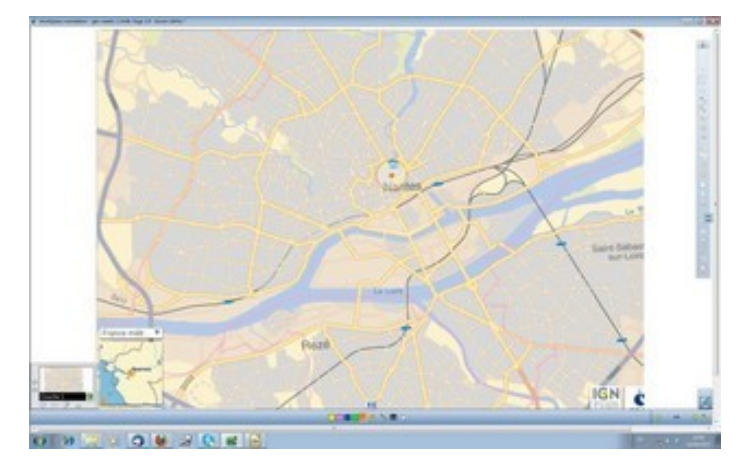

- Annoter sur une page blanche le vocabulaire utilisé qui resservira pour la trace écrite.

- Prise de hauteur avec 2 autres photos satellites jusqu'à visionner Nantes et l'embouchure de la Loire. Repérer et tracer sur calque les éléments permanents (Nantes, la Loire). Repérer et nommer les éléments géographiques reconnaissables : forêt, lac, embouchure, mer ….. Déplacer des étiquettes au bon endroit.

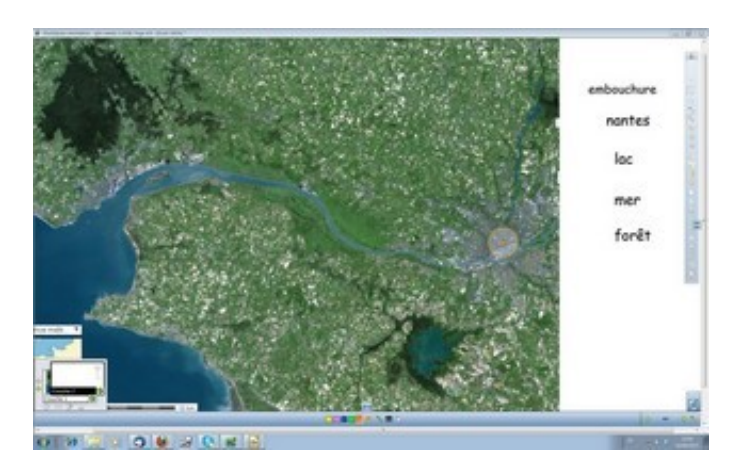

Créer des étiquettes.

Utiliser le vocabulaire de la séance précédente pour une trace écrite.

# **Variante (ou prolongement) :**

NB : On signalera une autre utilisation possible après avoir mis en évidence sur la première vue aérienne les cours d'eau qui « disparaissent » dans le centre de Nantes, sans se jeter à priori dans la Loire. → Utilisation du TNI en introduction de questionnement : que deviennent ces cours d'eau / comment s'était avant / pourquoi cette modification du paysage par l'homme etc...